# **Cognitive Interaction Toolkit - Feature #541**

## **build-generator ignoring version variable "repository"**

2017-11-24 10:07 - Leroy Rügemer

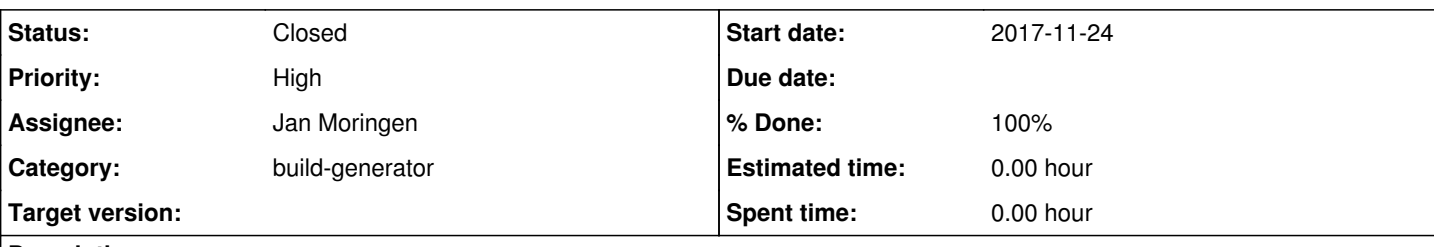

# **Description**

Different repository for version.

We often fork repositories to apply special fixes and build a different version until upstream merges, this fails if the default repository misses the specified branch.

```
example rosjava_bootstrap:
```

```
 "versions": [
      {
         "name": "clf",
         "variables": {
            "repository": "https://github.com/CentralLabFacilities/rosjava_bootstrap.git",
            "branch": "clf"
         }
      }
   ],
    "variables": {
      "description": "bootstrap rosjava",
      "repository": "https://github.com/rosjava/rosjava_bootstrap.git",
      "branches": [
         "kinetic"
      ],
as the fix branch is not in upstream
```
### **History**

## **#1 - 2017-12-01 17:15 - Jan Moringen**

- *Status changed from New to In Progress*
- *% Done changed from 0 to 70*

Almost done.

### **#2 - 2017-12-01 21:42 - Jan Moringen**

*- Status changed from In Progress to Resolved*

*- % Done changed from 70 to 100*

Should now work in the build-generator master version.

### **#3 - 2017-12-01 21:42 - Jan Moringen**

*- Category set to build-generator*

*- Assignee set to Jan Moringen*

**#4 - 2018-01-19 13:18 - Leroy Rügemer** *- Status changed from Resolved to Closed*